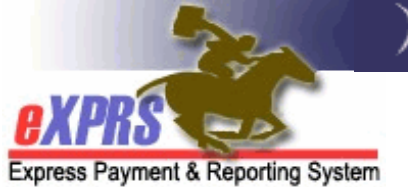

# **Service Delivered** (SD) **Billing Problem Solving Matrix**

Providers bill for the majority of services by submitting Service Delivered Billing Entries (SDs). When submitted SDs process through various system validation edits to ensure that the billing can be successfully paid.

SDs that pass all the validation edits it will move to either *pending* or *approved* status. SDs that do not pass will move to either *suspended* or *denied* status.

- 1) If needed, **Suspended** SDs can have the date, start or end time edited. They can then be re-saved and re-submitted to make any corrections to resolve the suspense reason.
- 2) **Denied** SDs cannot be edited, deleted, changed or resubmitted. They simply remain in the system for historical data purposes. If a correction to a denied billing entry is needed, a new entry can be created & submitted with the correct information.

SDs in *suspended* or *denied* will have an error message (or "exception") explaining why that SD is suspended or denied. To see this reason, open the Service Delivered by Service Authorization page and select the arrow for the corresponding SD.

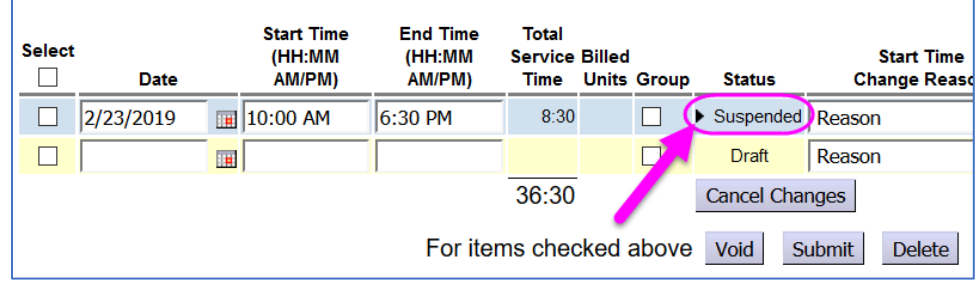

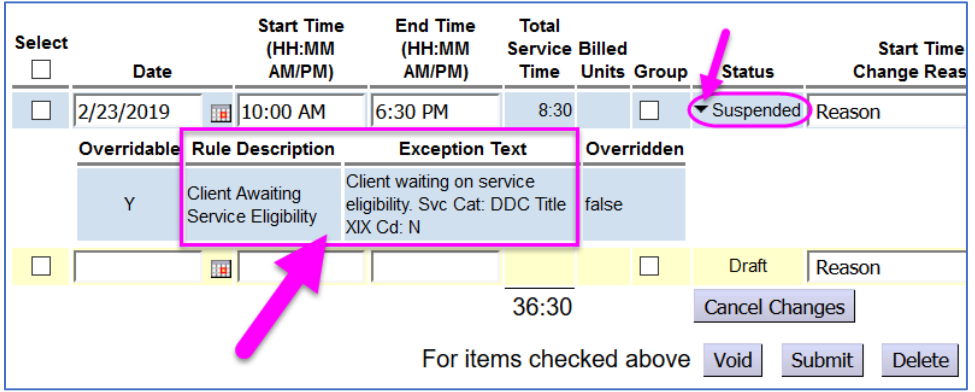

3) **Other actions**: Some actions taken for an SD that has been approved and paid (such as voiding) may also trigger an error message explaining why that action was not allowed.

The grids on the following pages show the most common "exception" or error messages seen on SD billing entries, what the error message means, and tips on how to possibly resolve the issue.

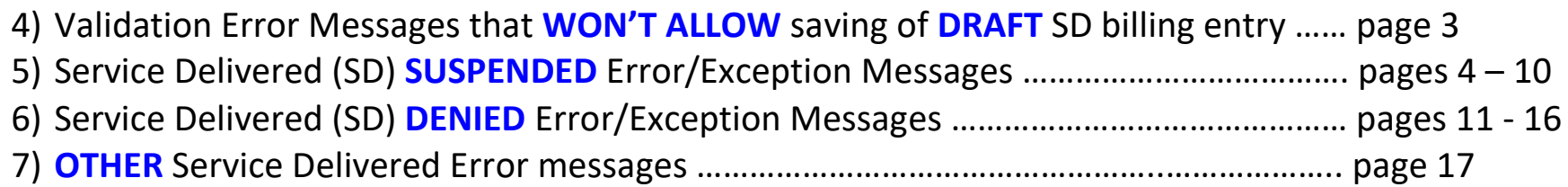

#### **Validation Error Messages that** *WON'T ALLOW* **saving of** *DRAFT* **SD billing entry:**

These error messages will appear at the top of the billing page. The SD billing data is not actually saved to the database. Users can make edits to the data entered and click "Save All" again, or click "**Cancel Changes**" to remove the billing data from screen.

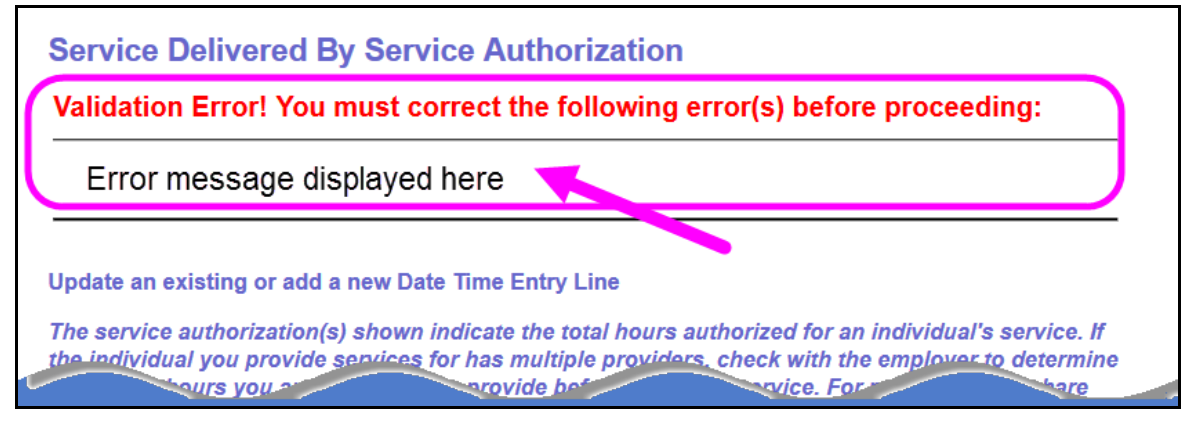

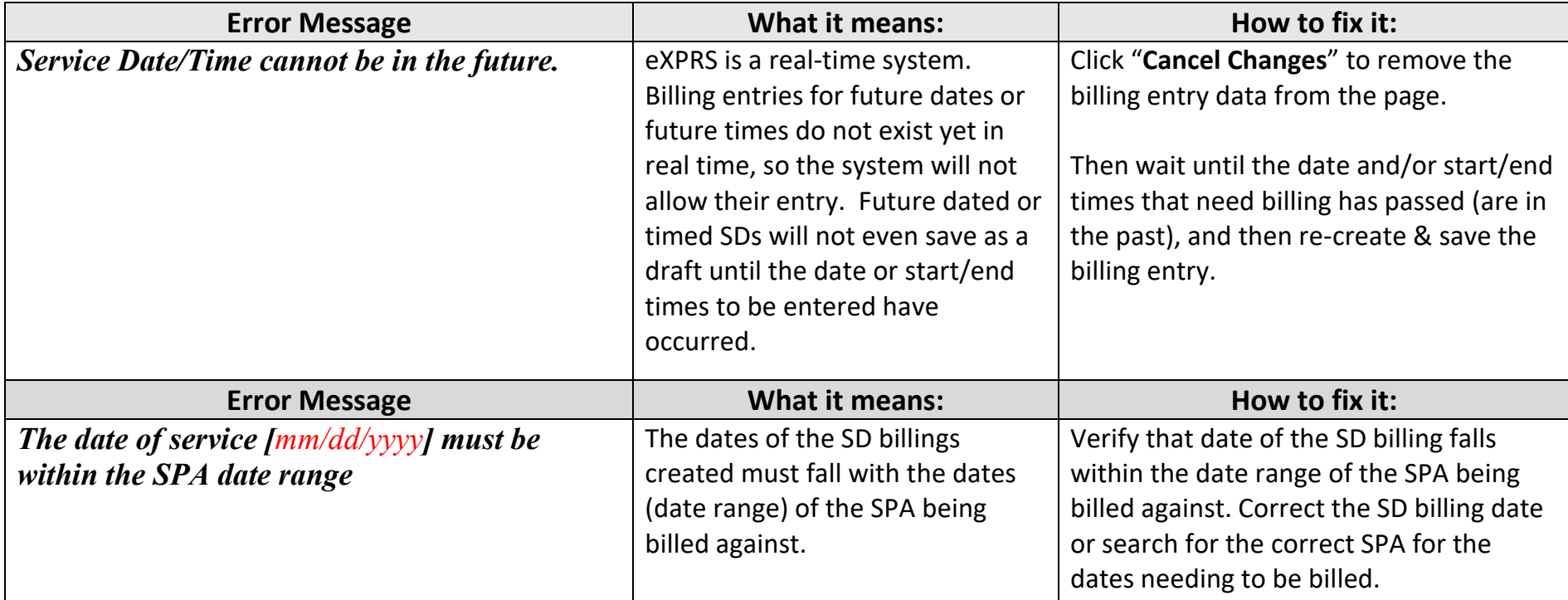

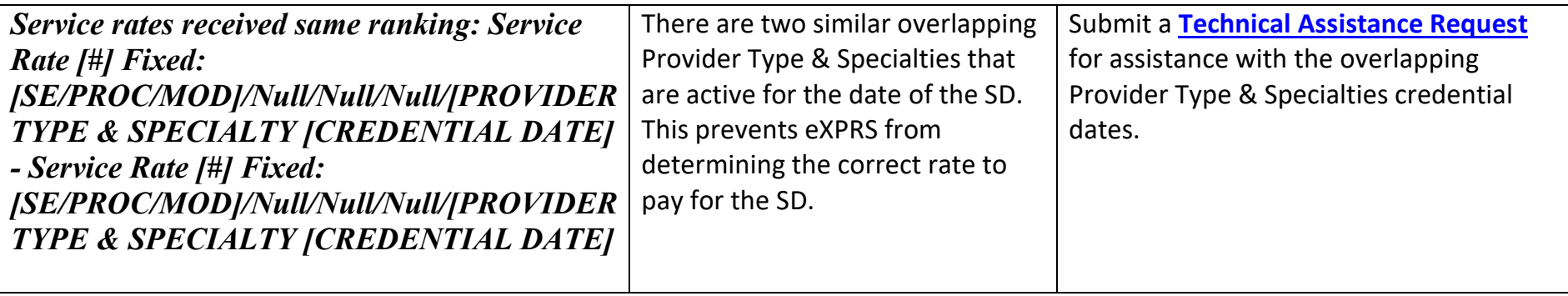

### **Service Delivered (SD)** *SUSPENDED* **Error/Exception Messages**:

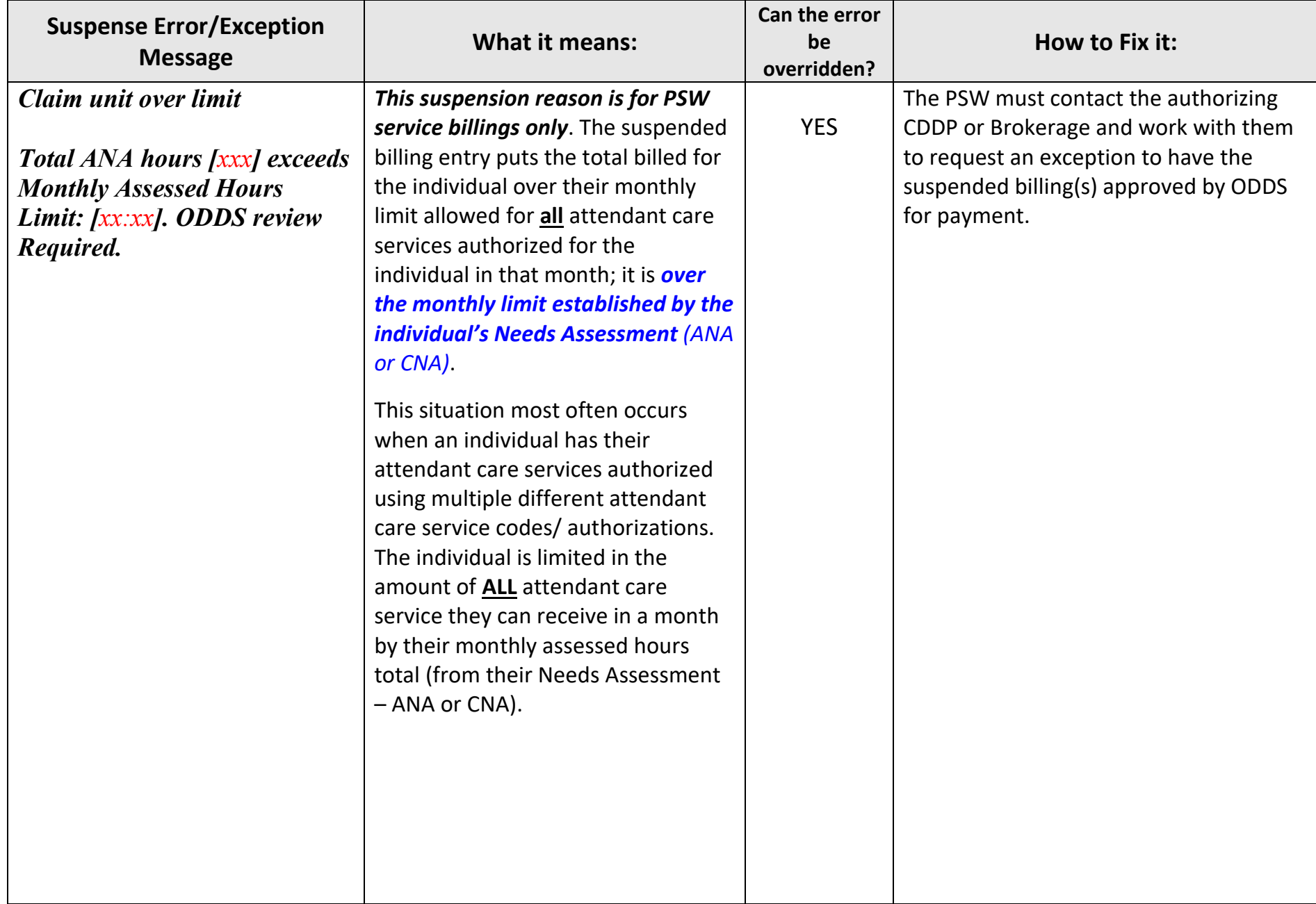

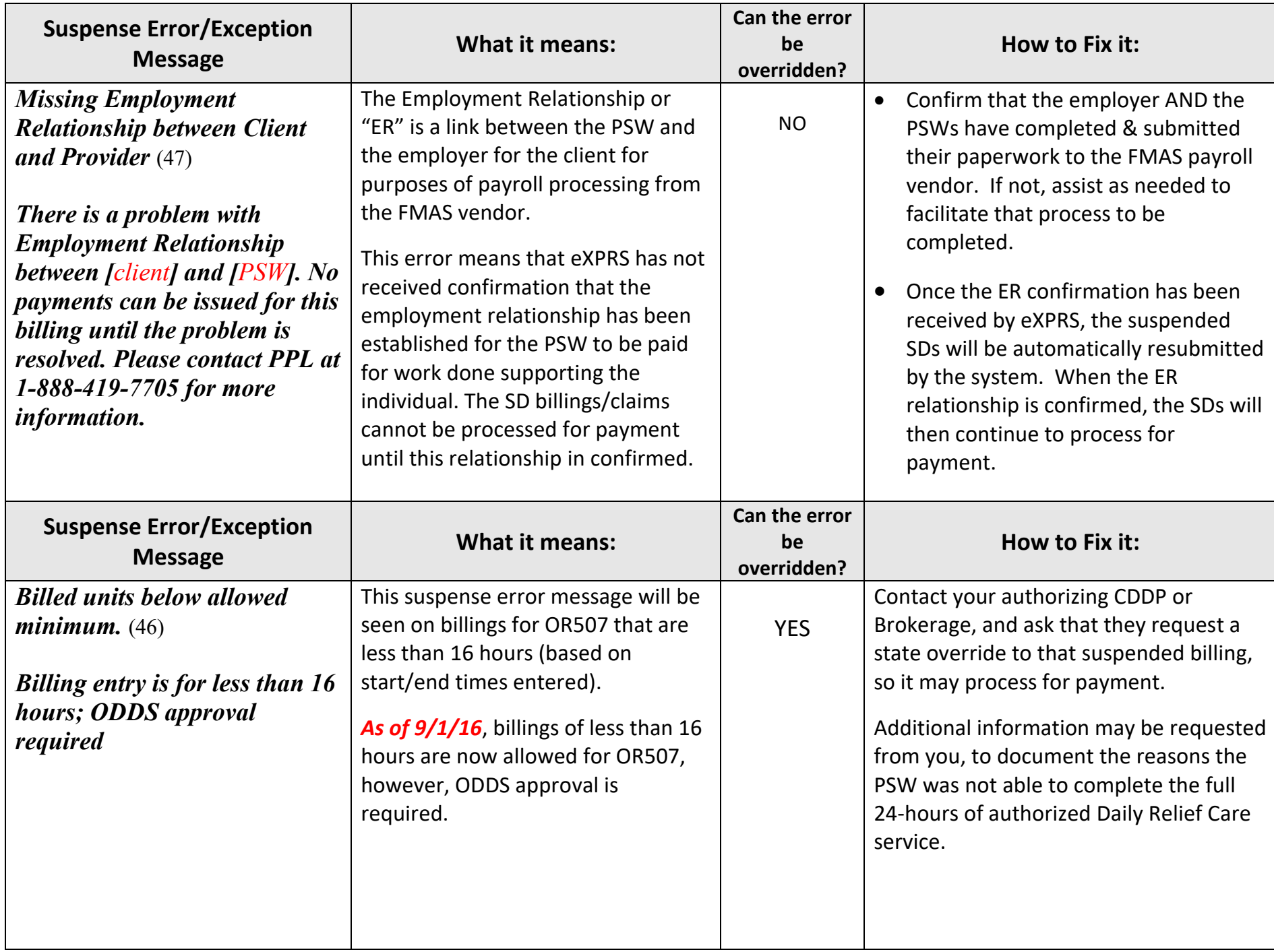

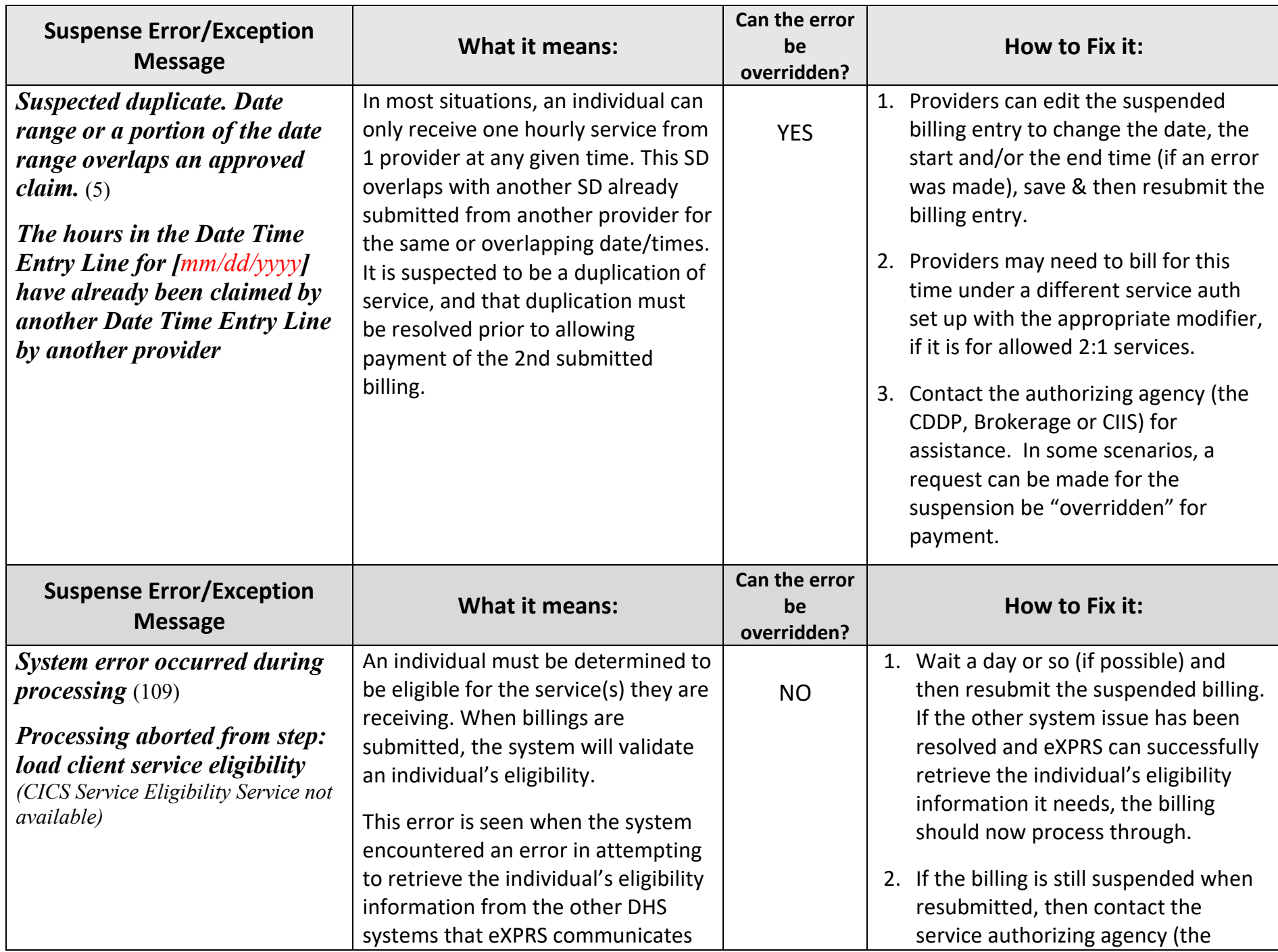

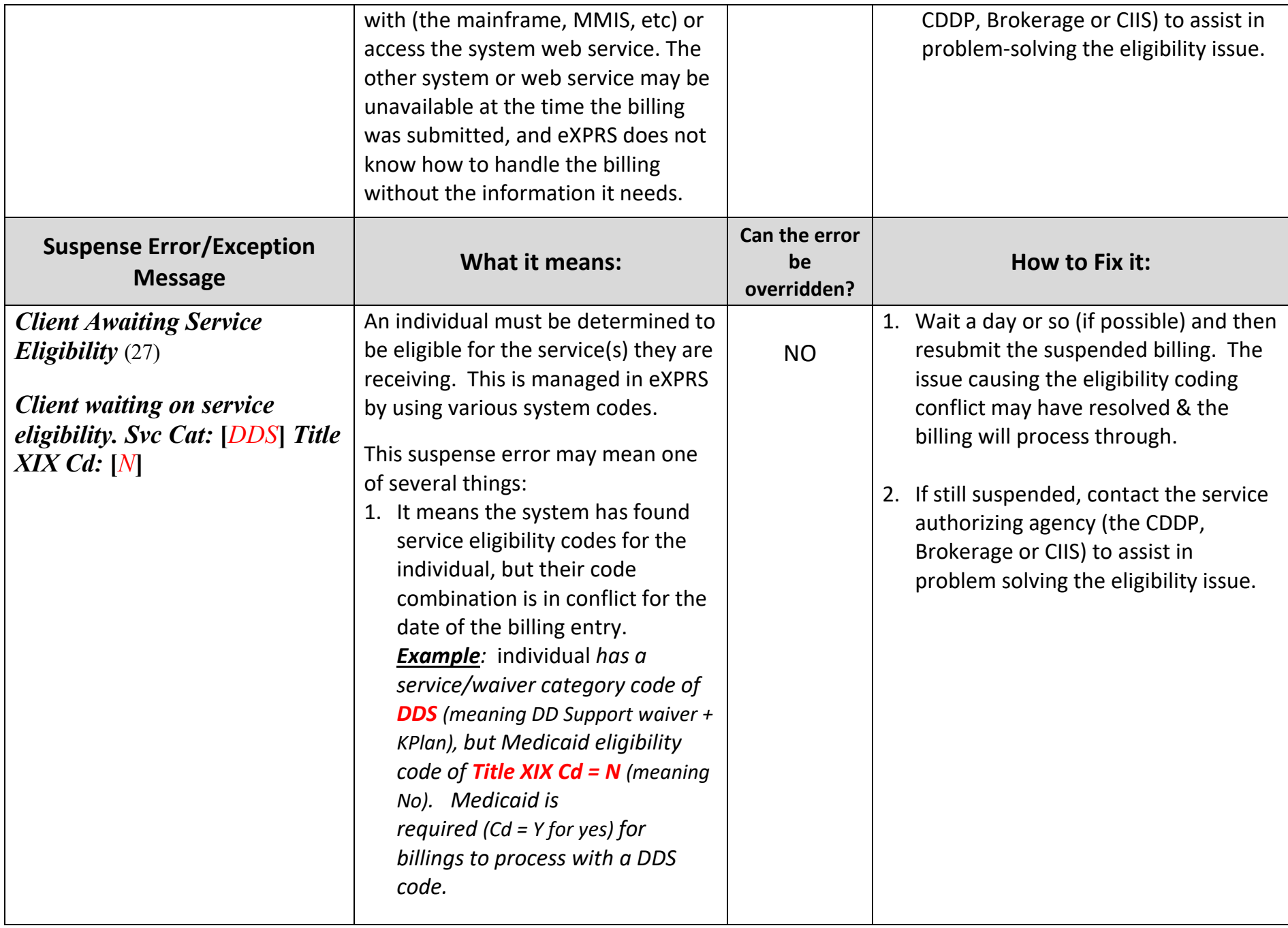

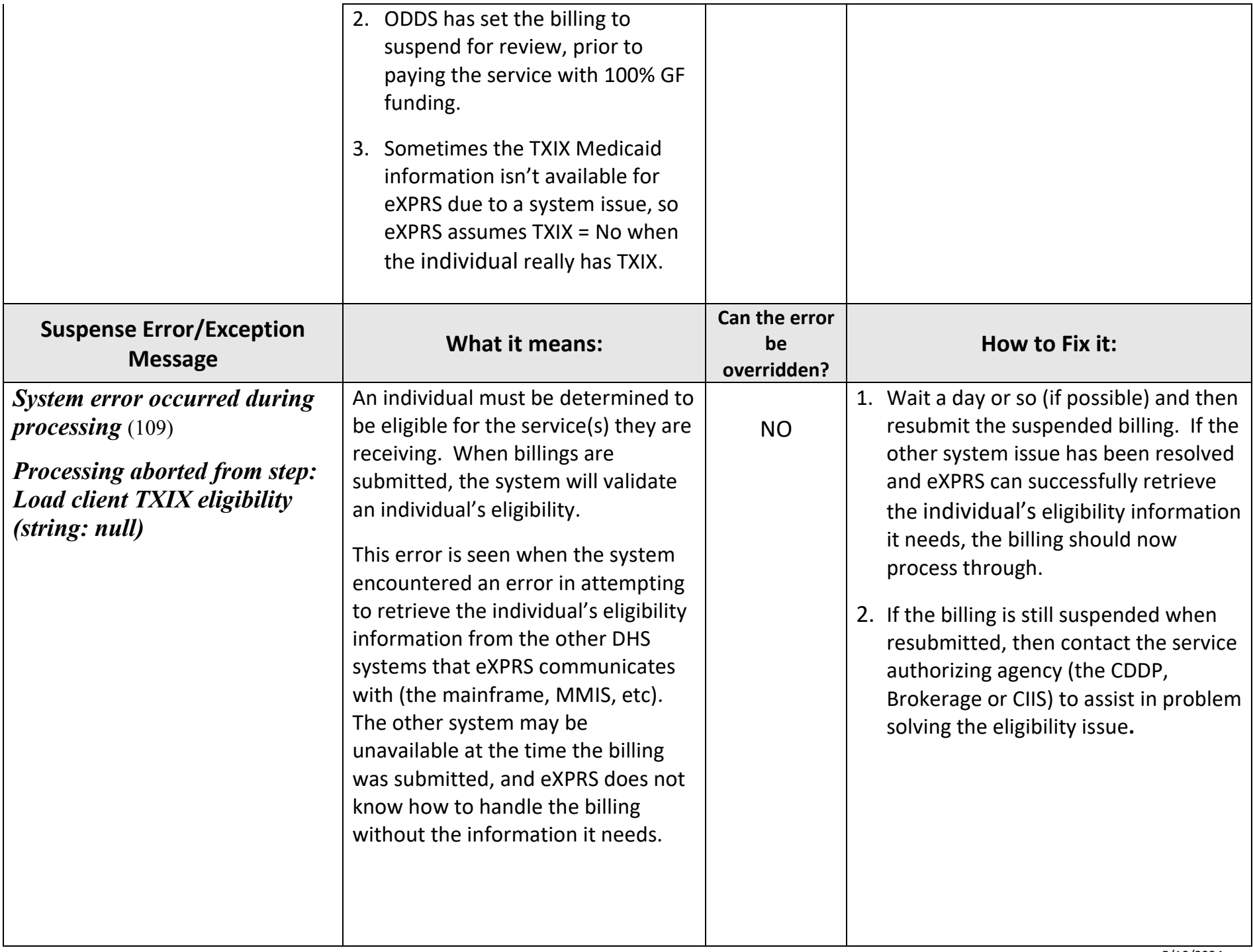

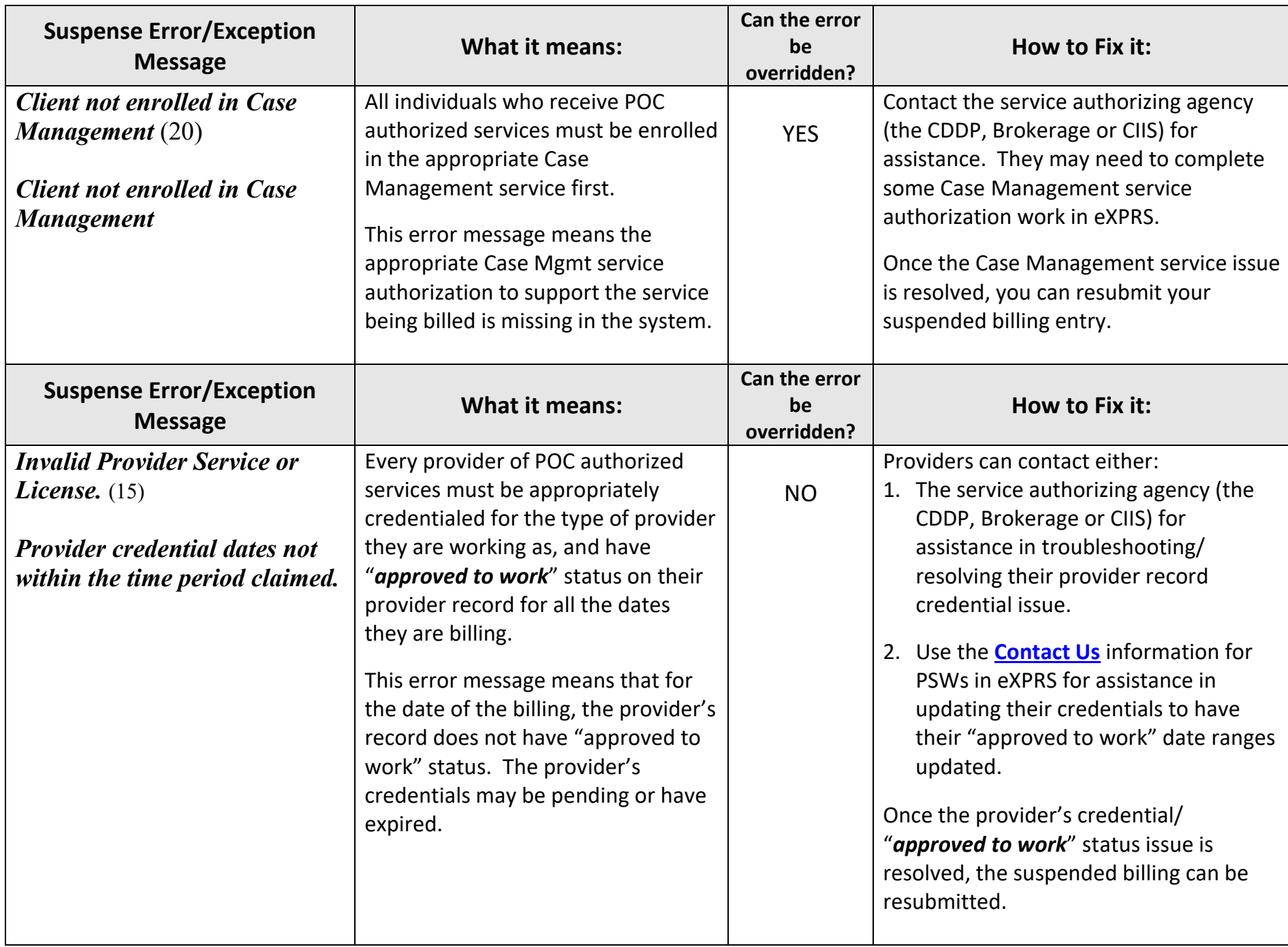

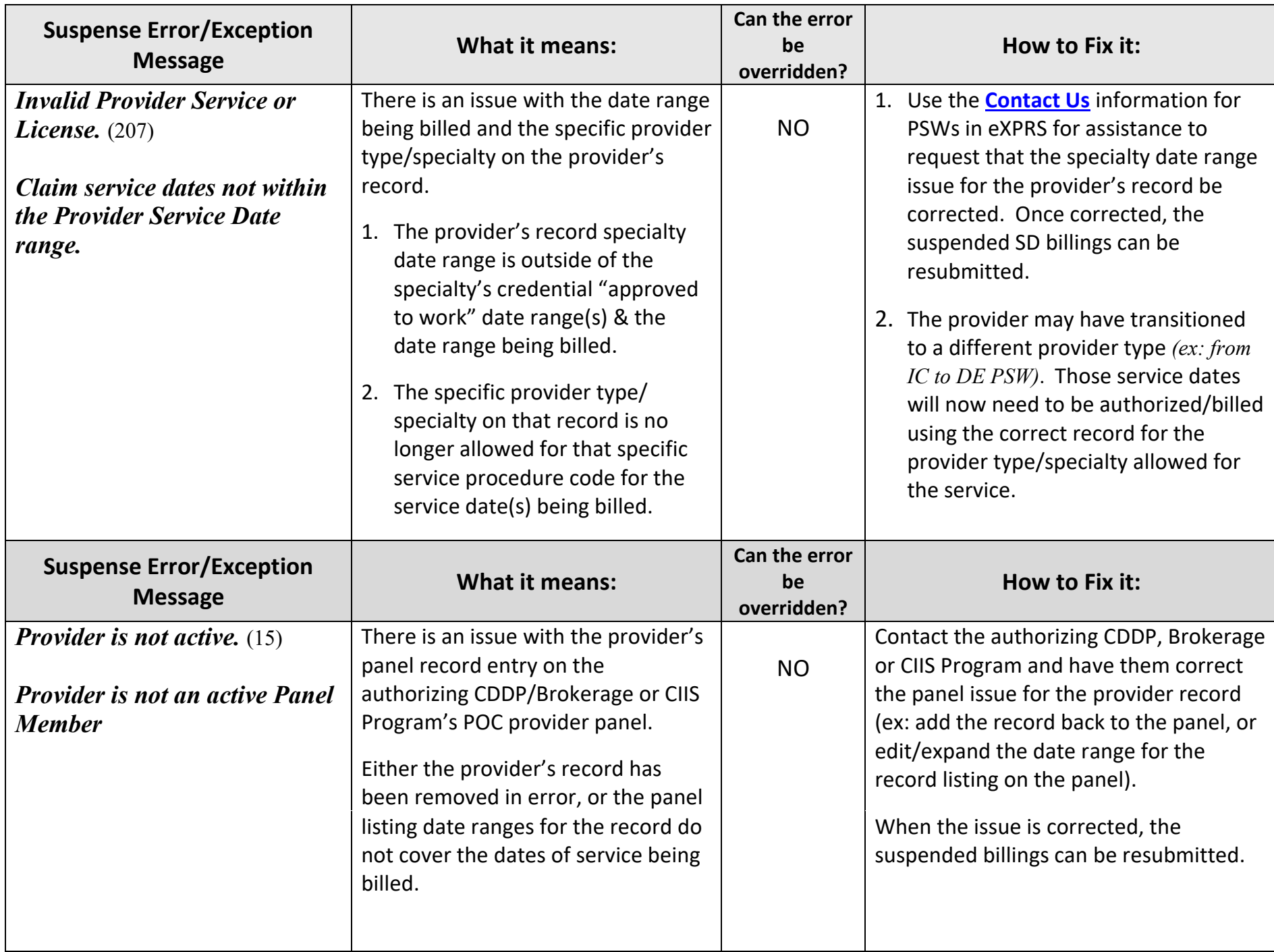

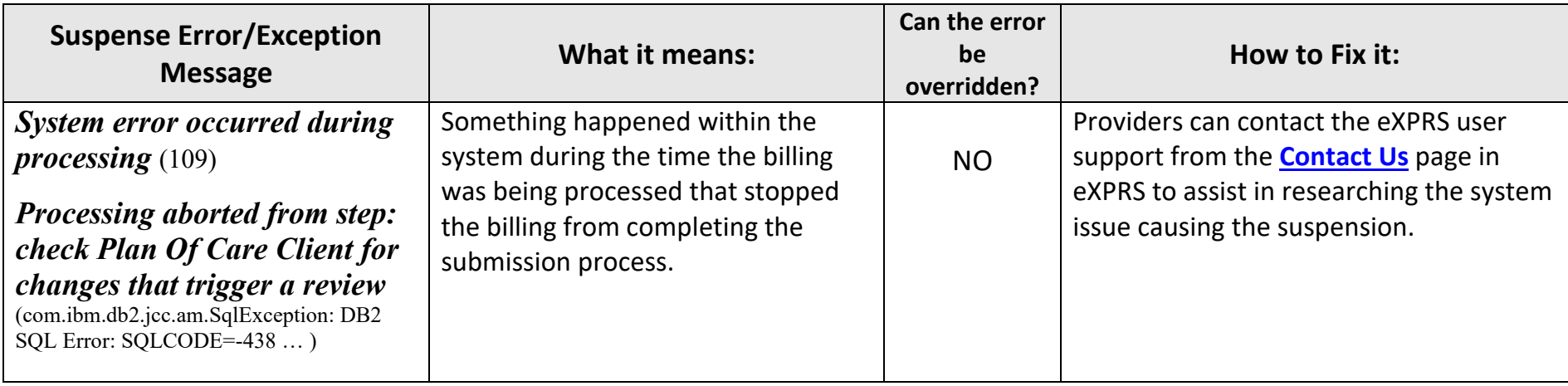

## **Service Delivered (SD)** *DENIED* **Error/Exception Messages**:

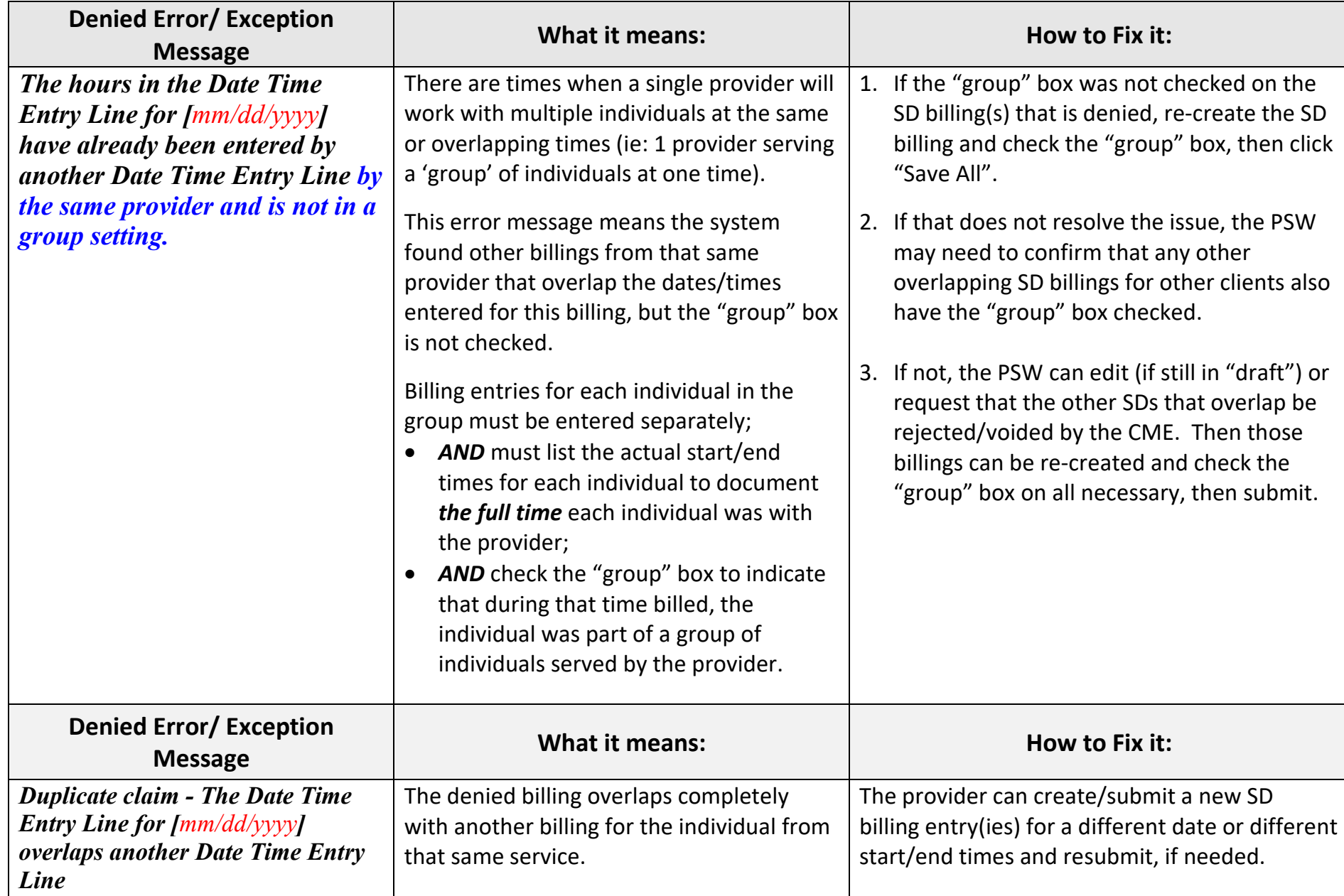

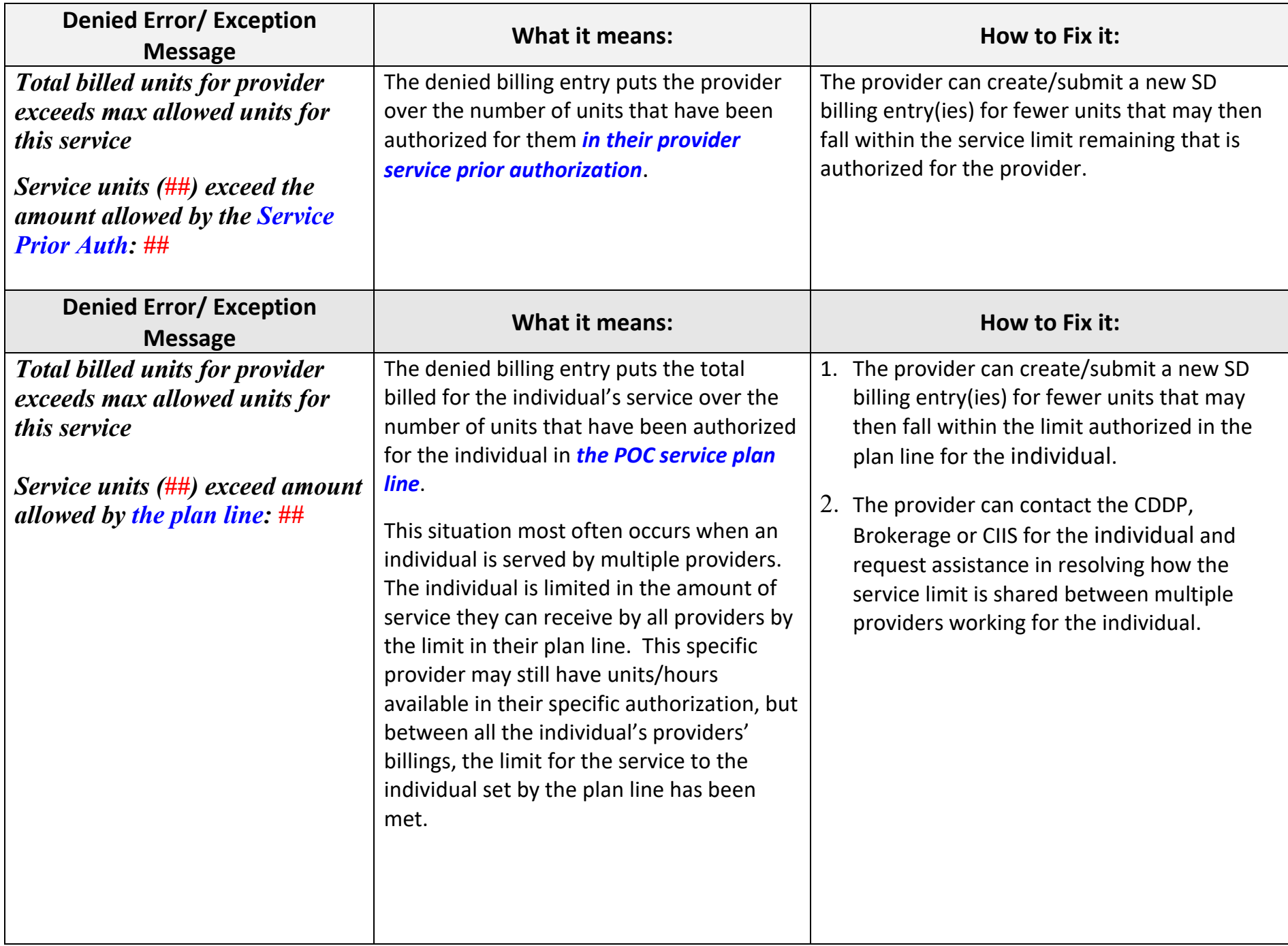

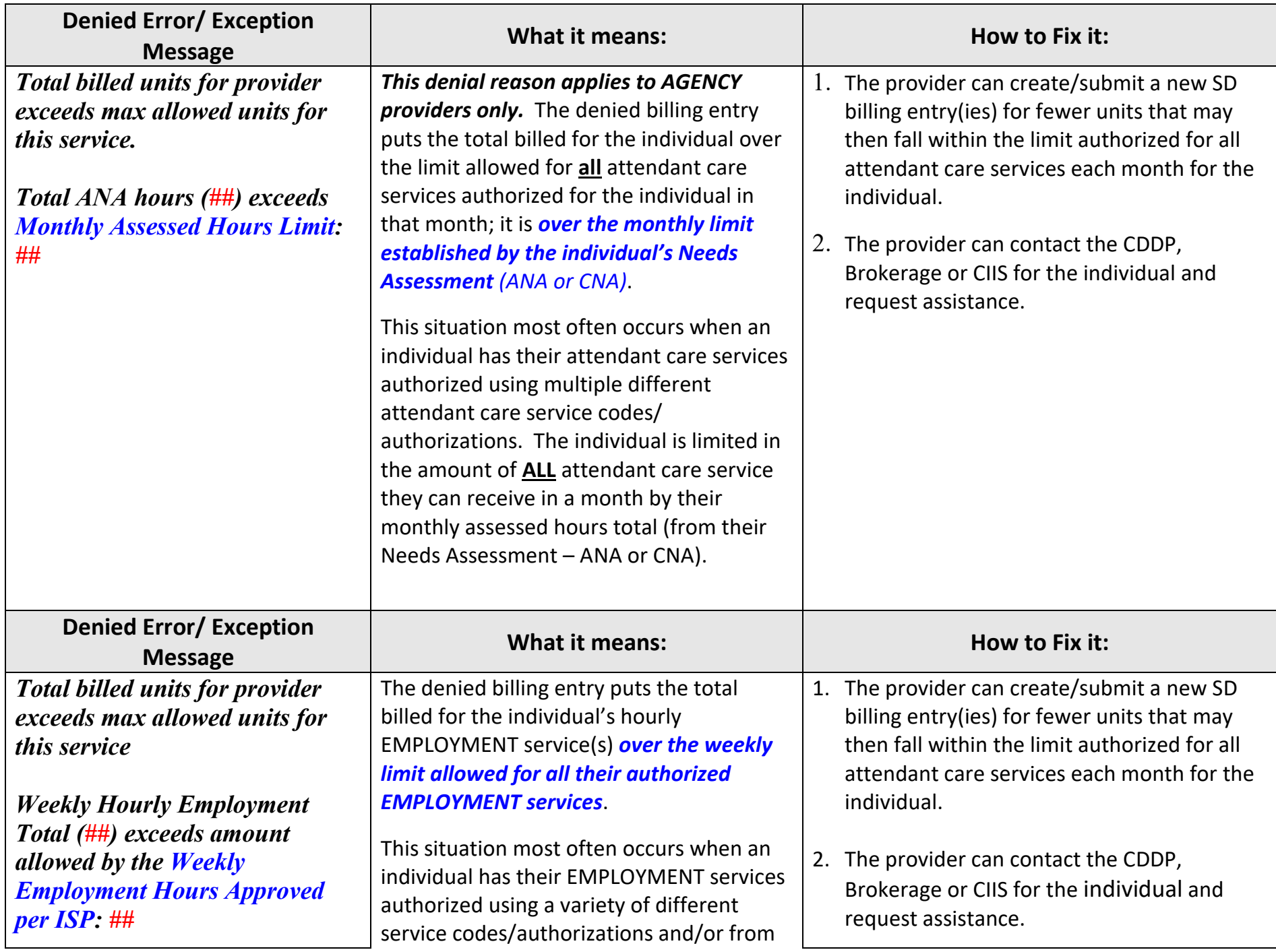

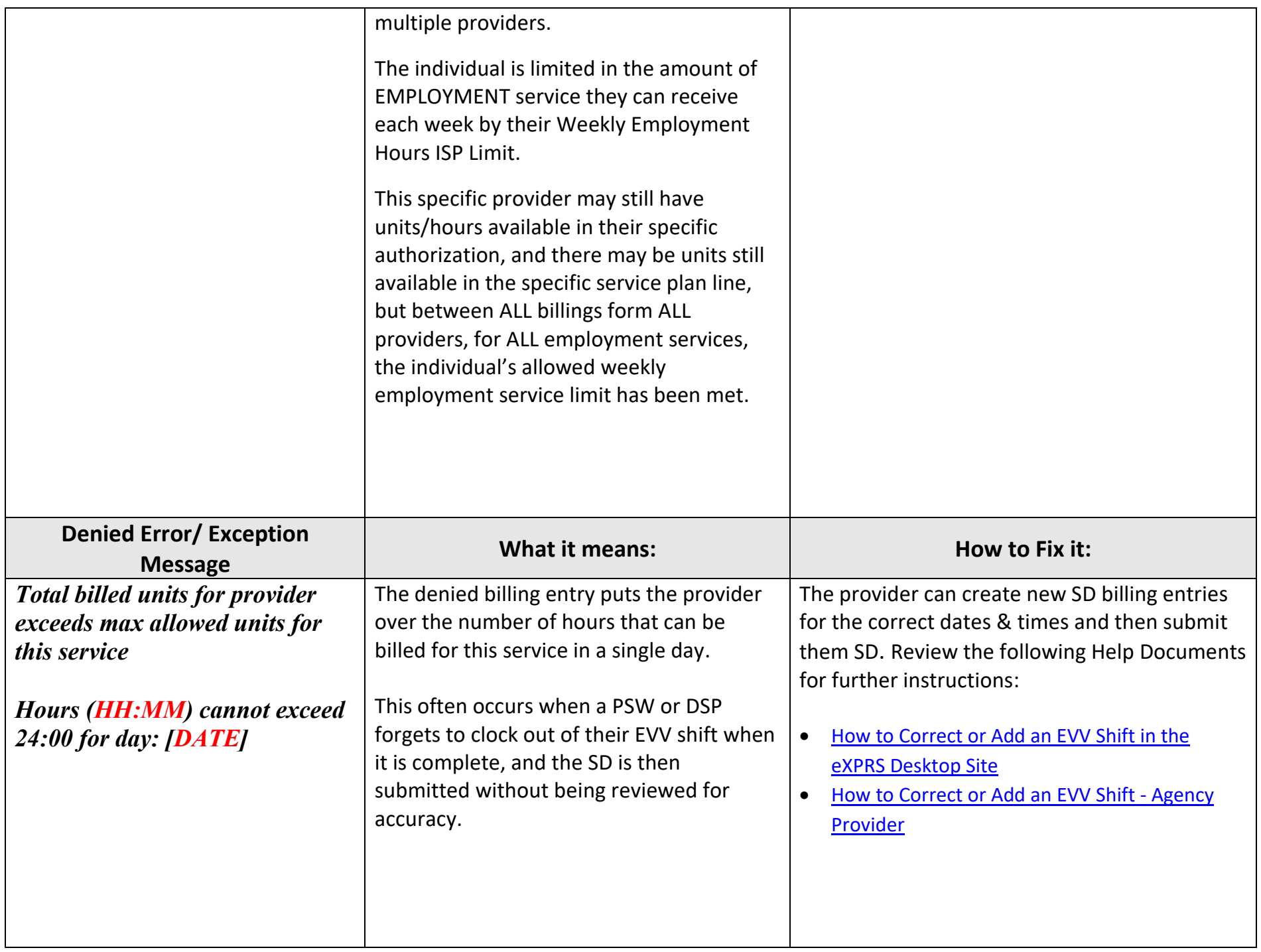

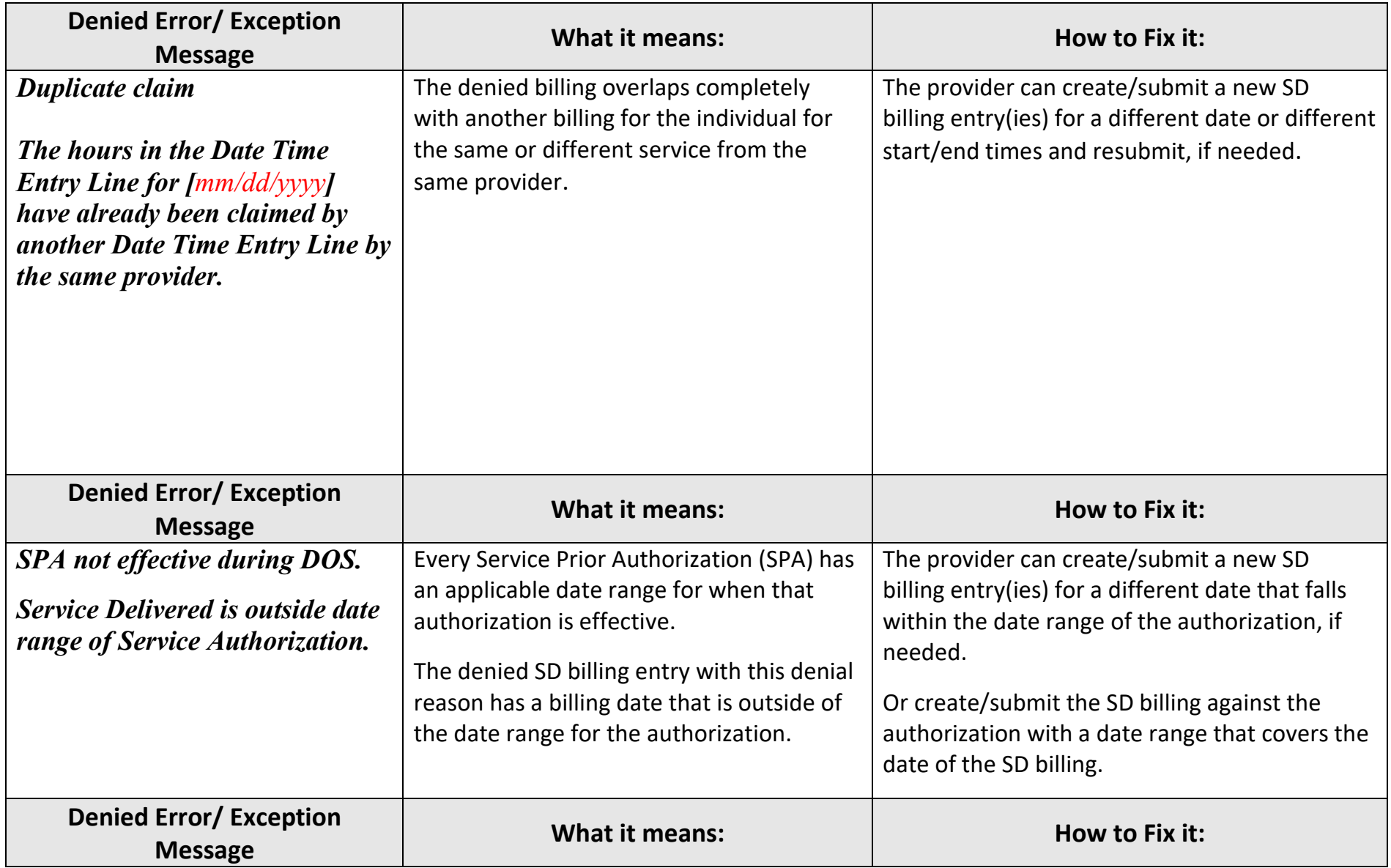

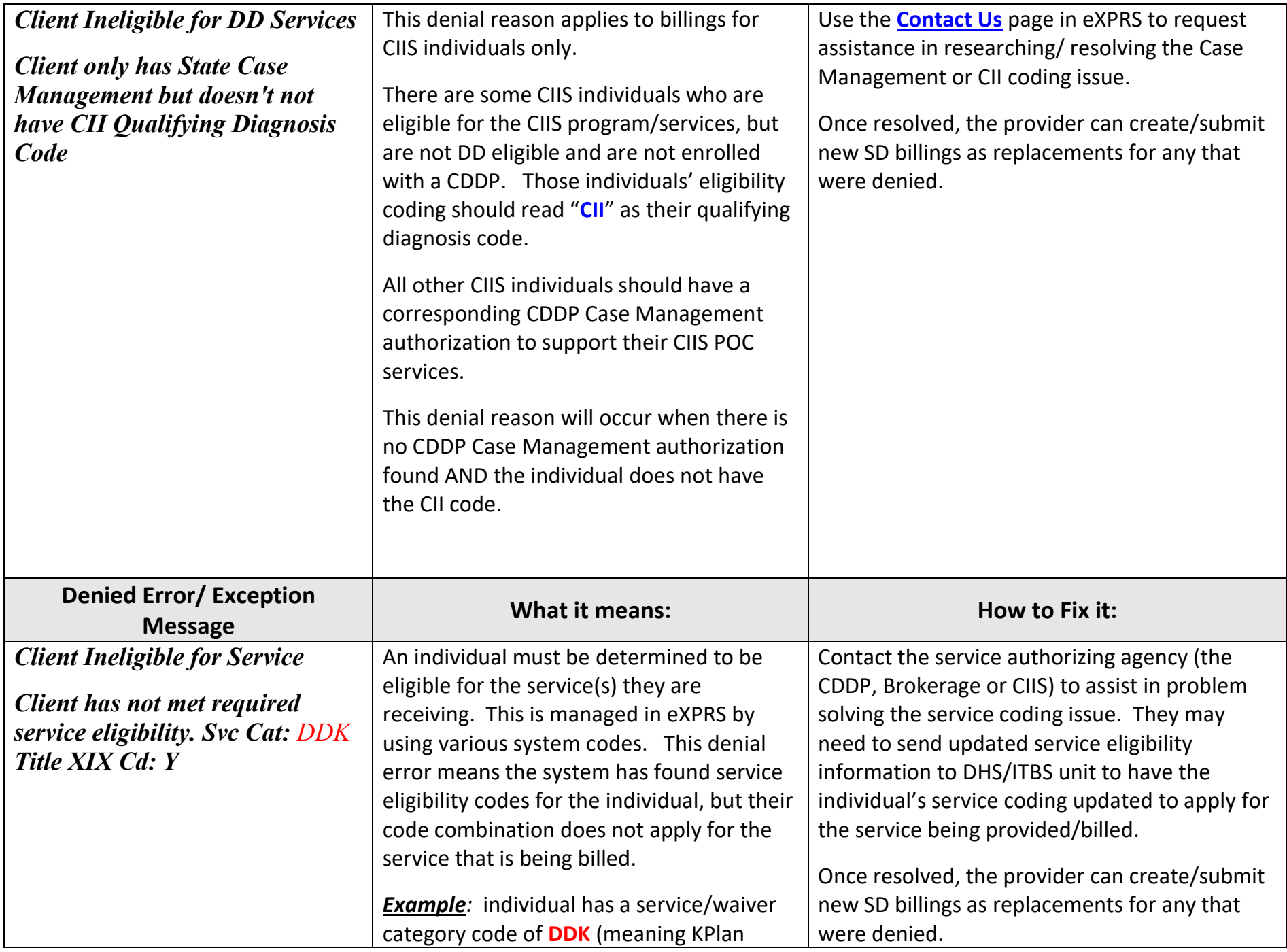

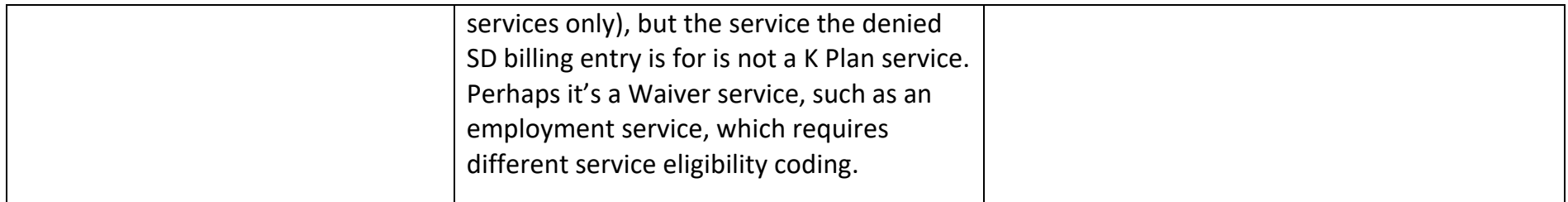

#### *OTHER* **Error Messages received when taking action on a Service Delivered Billing:**

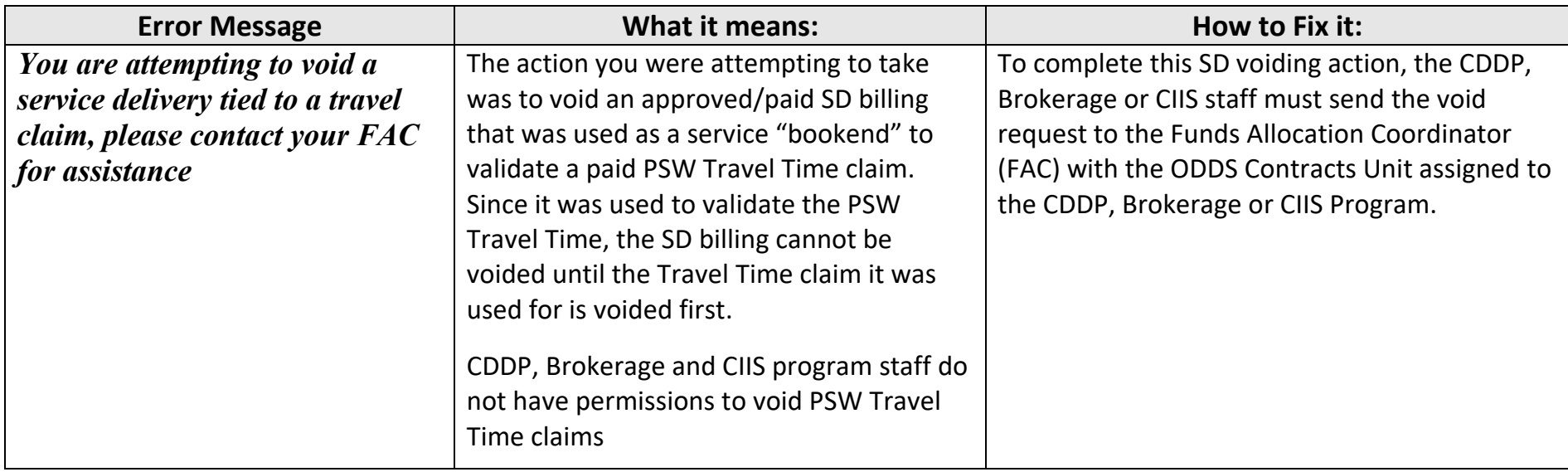